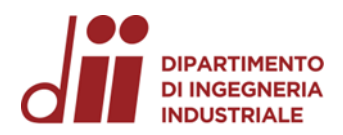

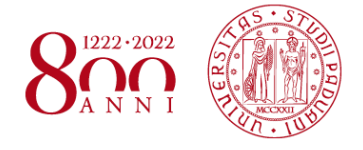

Corso di Laurea in Ingegneria dell'Energia

# *Relazione per la prova finale* **Analisi magnetiche per il progetto preliminare di sensori DCCT per la misura di corrente di fascio dell'esperimento SPIDER**

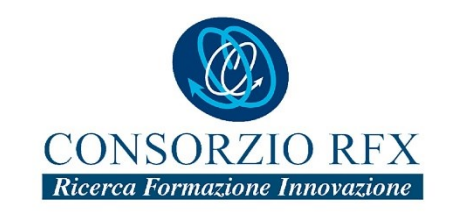

TUTOR UNIVERSITARIO

**NICOLO' MARCONATO**

LAUREANDO **MATTIA PECILE**

Padova 14/09/2022

*Corso di Laurea in Ingegneria …*

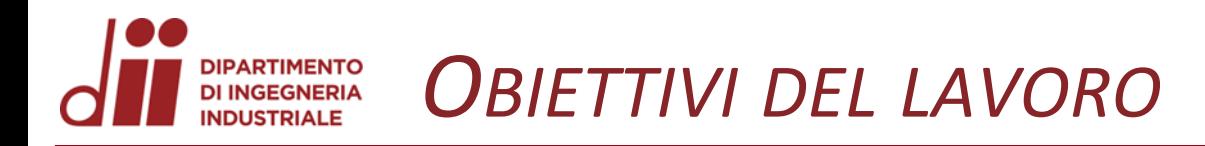

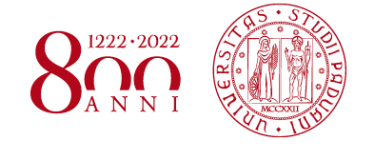

*www.dii.unipd.it*

www.dii.unipd.i

Il lavoro svolto verte sulla realizzazione di modelli numerici per la simulazione di sensori DCCT per la misura del fascio di corrente di ioni dell'esperimento SPIDER.

I modelli realizzati sono stati utili al fine di:

- simulare il prototipo di DCCT che verrà prossimamente realizzato;
- implementare un primo modello con geometria realistica di DCCT installabile in SPIDER e realizzare alcune prime analisi preliminari per valutarne la fattibilità.

Il Direct current current transformer (DCCT) è un dispositivo che permette la misura accurata di correnti.

Permetterà una misura diretta del fascio di ioni di Spider.

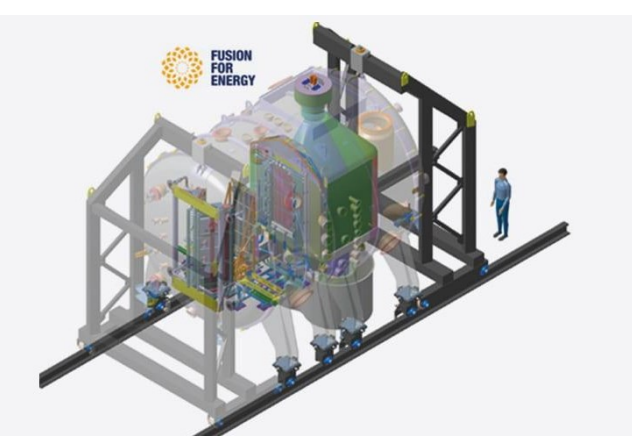

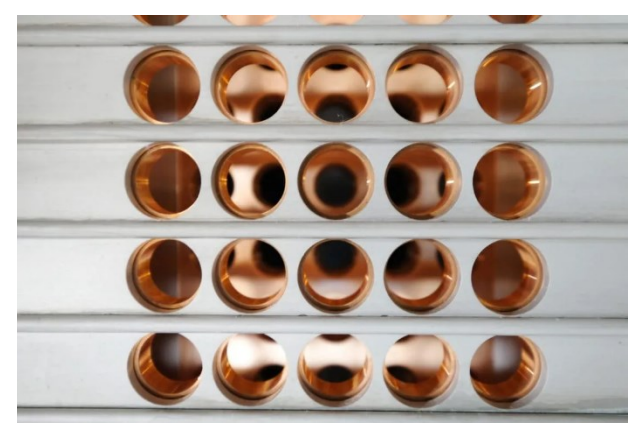

*Corso di Laurea in Ingegneria …* 2

**DI INGEGNERIA** 

• Due nuclei ferromagnetici coassiali sono

*FUNZIONAMENTO DI UN DCCT*

- magnetizzati in senso opposto da un segnale di modulazione attraverso ;
- Due avvolgimenti di eccitazione (I<sub>mod</sub>) avvolti in senso inverso attorno ai rispettivi nuclei per farli saturare ;
- Un avvolgimento di pick-up (I<sub>ind</sub>) avvolto su entrambi i nuclei permette la lettura della tensione indotta *vs* ;
	- $v_s = 0$  se  $I_{beam} = 0$
	- *v*<sub>s</sub>≠0 se *I*<sub>beam</sub> ≠0
- Il fascio di ioni è compensato dalla corrente di compensazione (l<sub>comp</sub> ) generata da un controllore.

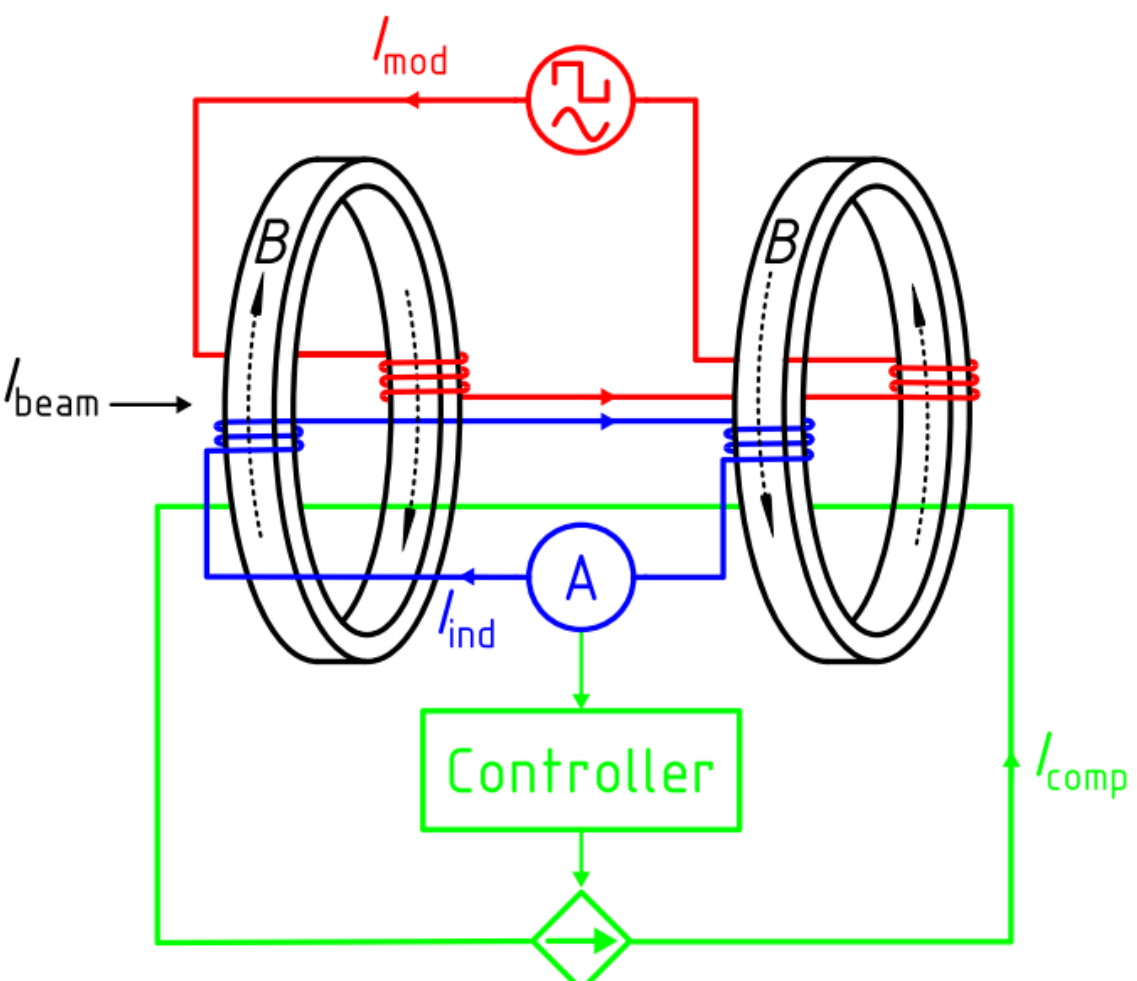

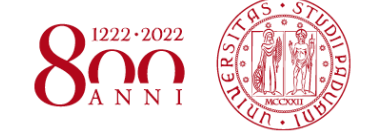

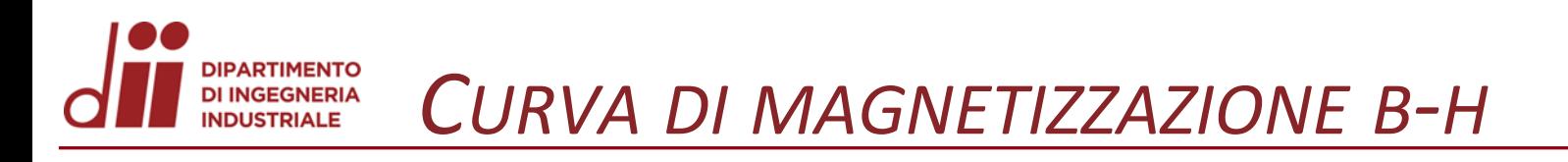

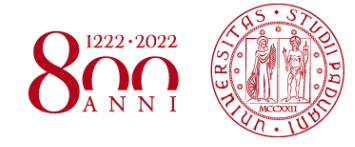

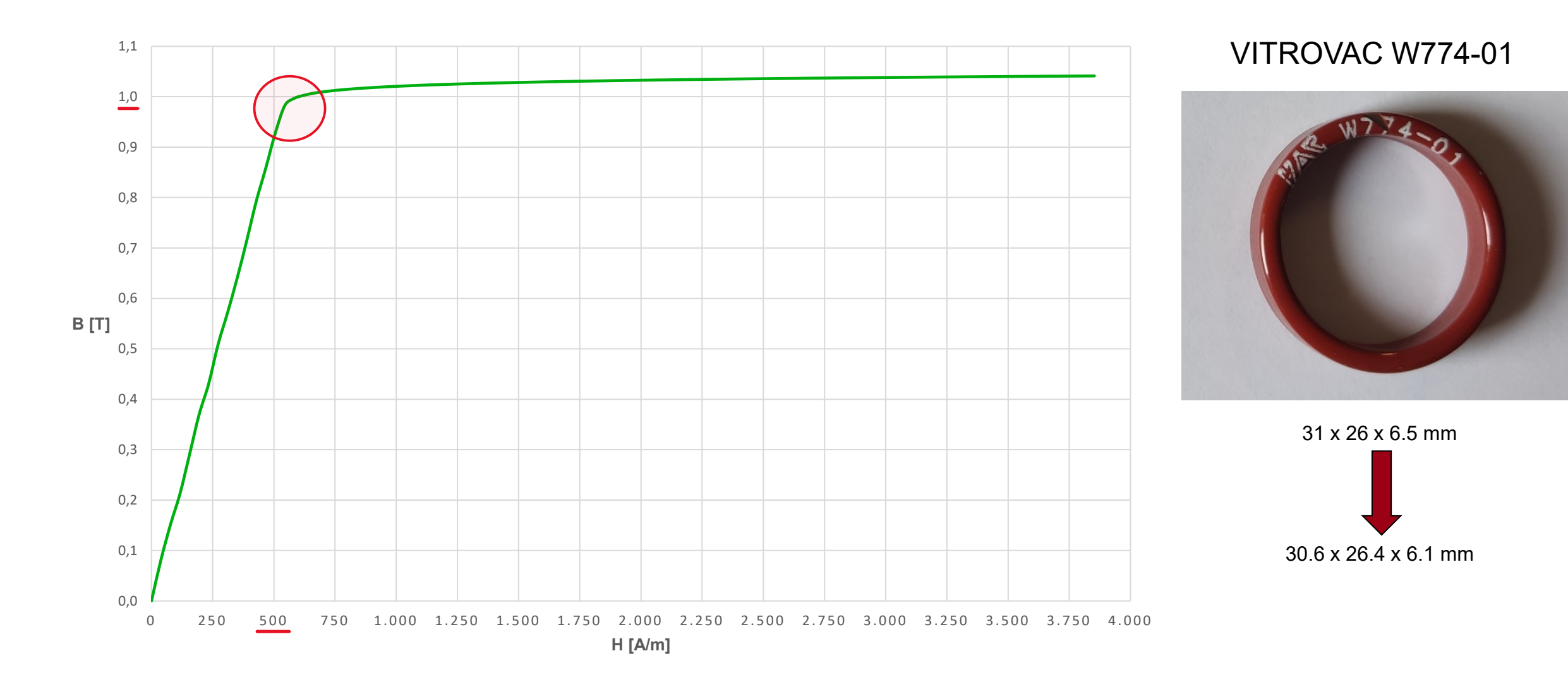

*Corso di Laurea in Ingegneria …* 4

Il modello numerico è stato implementato tramite software Comsol Multiphysics creando una geometria parametrica.

*MODELLIZZAZIONE DEI COMPONENTI*

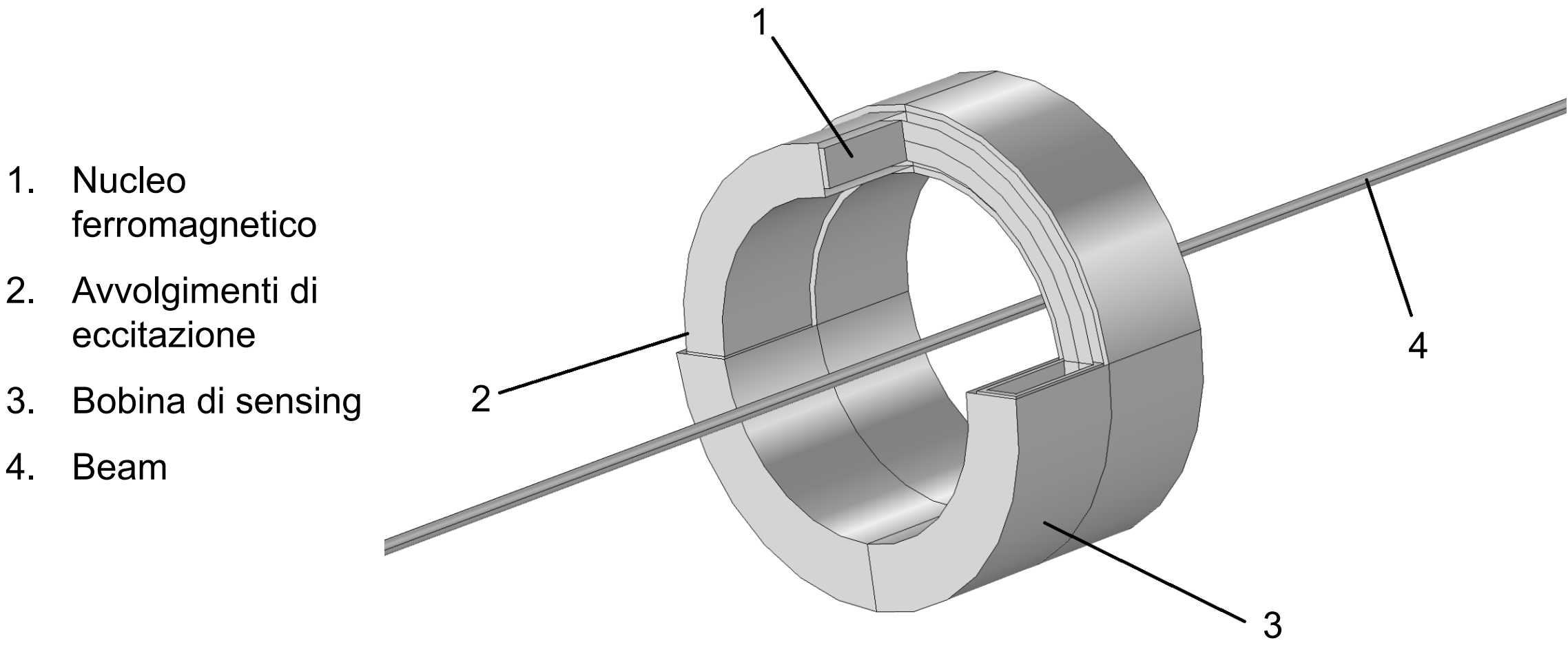

**IPARTIMENTO** DI INGEGNERIA<br>INDUSTRIALE

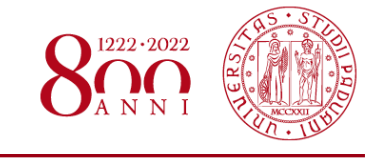

Avvolgimento pick-up: **bobina numerica**, eccitato in corrente e **aperto** (I=0)

Avvolgimenti di eccitazione: **bobina numerica, in serie, avvolgimento omogeneizzato**

### Beam: **corrente esterna**

COMPONENTI

Nuclei ferromagnetici: **legge di Ampere**

Fisica utilizzata: **circuiti elettrici** e **campi magnetici**.

### Studio **Stazionario** preliminare seguito da studio **Transitorio** nel dominio del tempo.

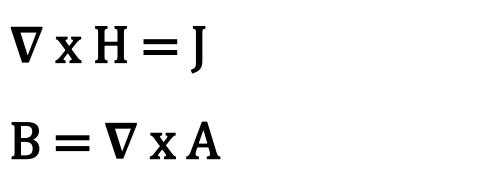

 $E = -\frac{\partial A}{\partial t}$  $\partial t$ 

 $J = \sigma E + Je$ 

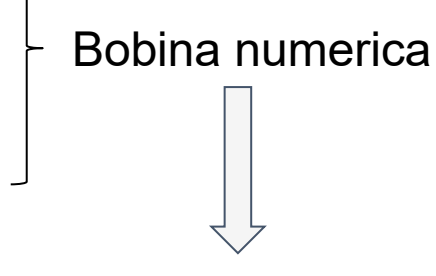

- definizione input/output forzanti
- analisi della geometria bobina

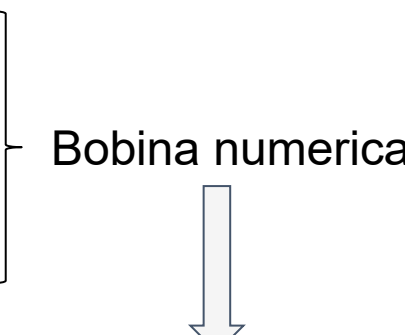

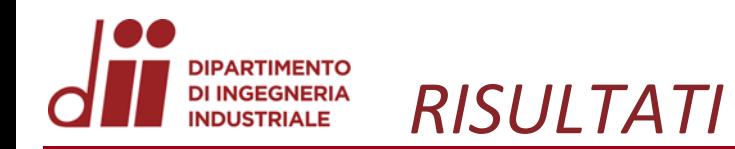

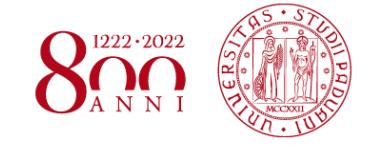

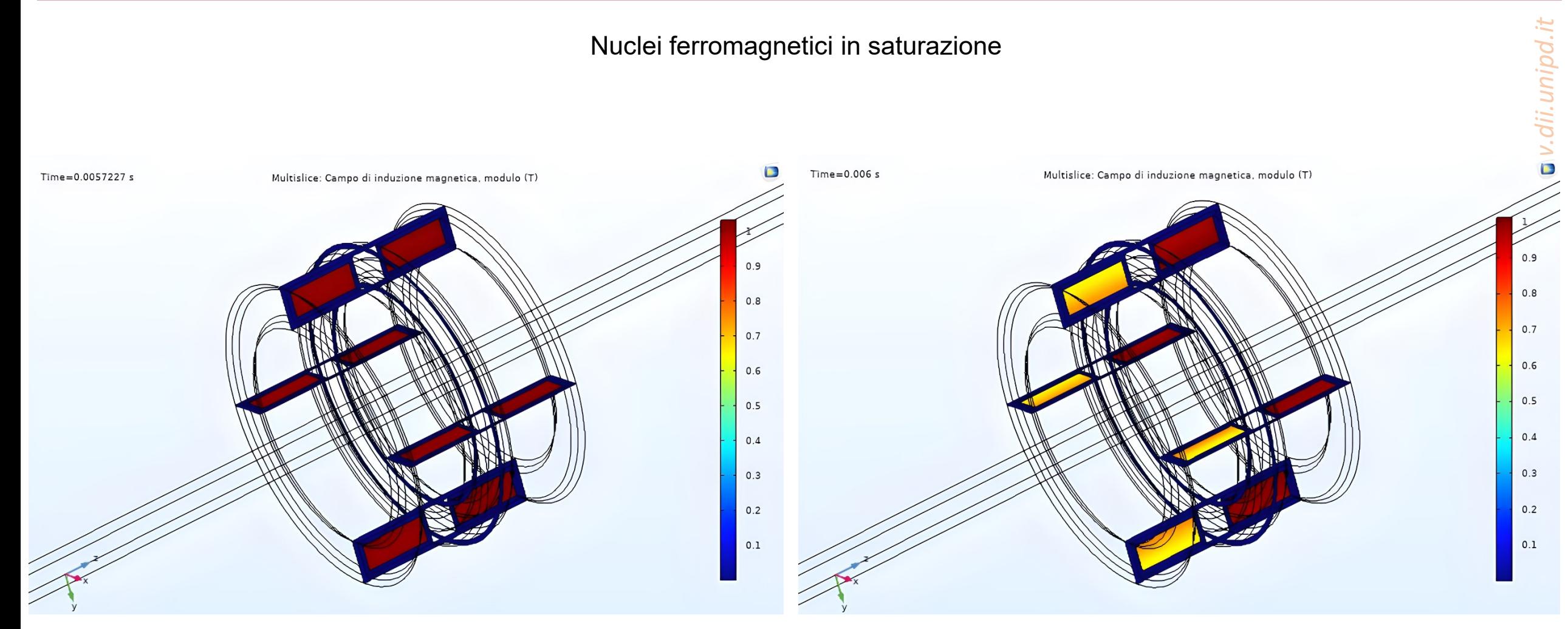

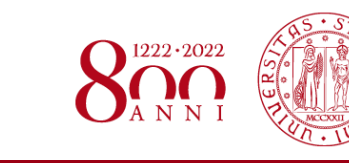

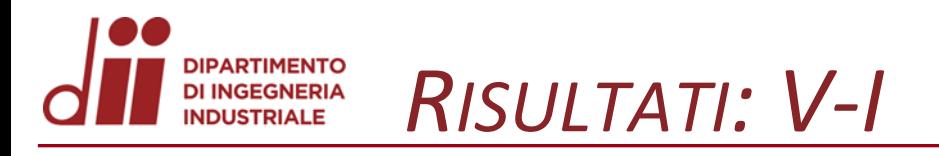

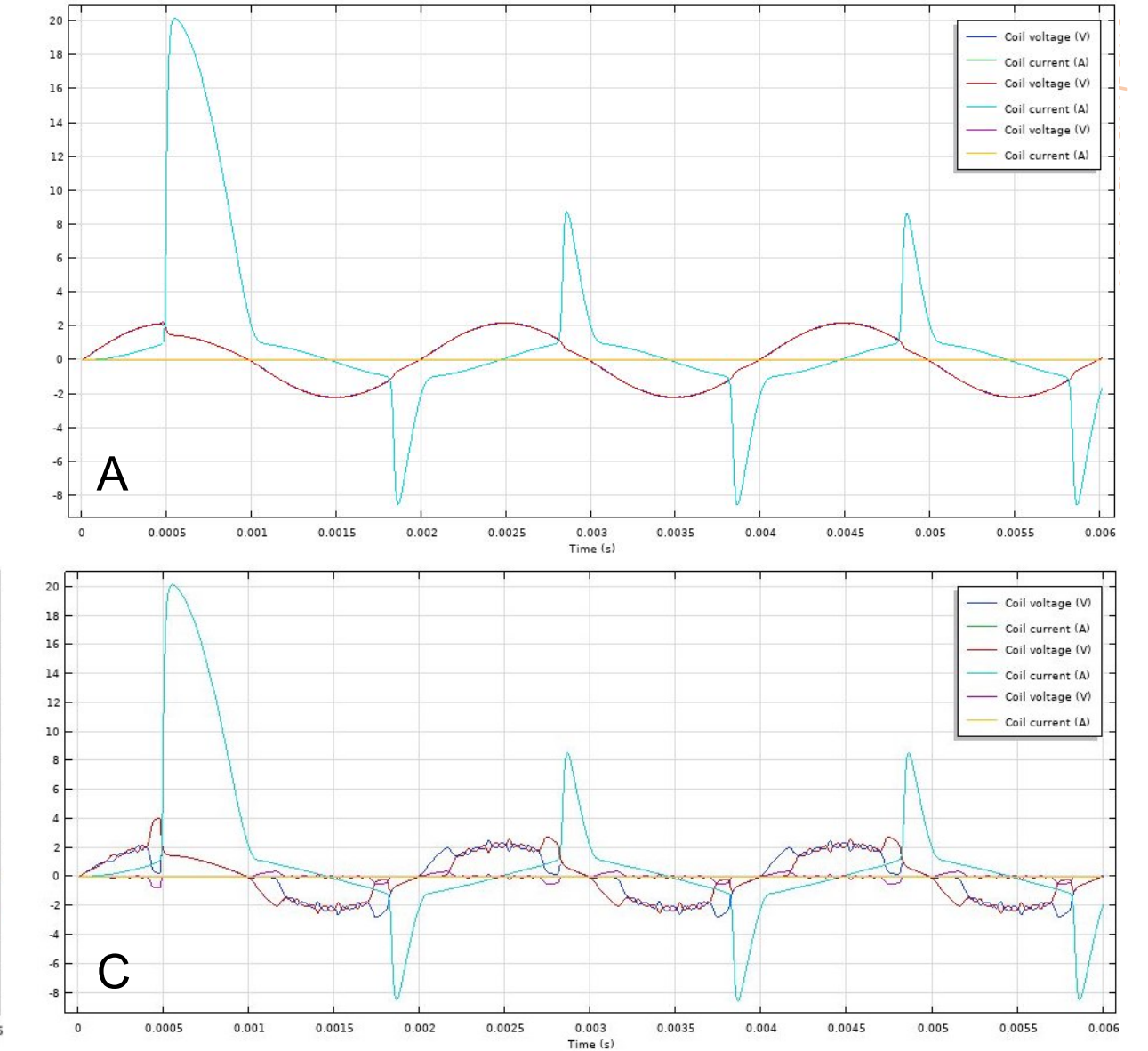

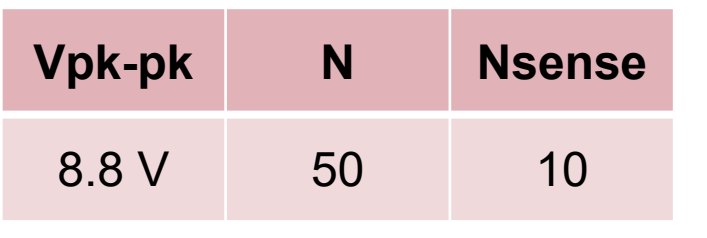

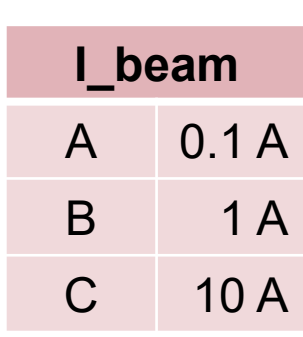

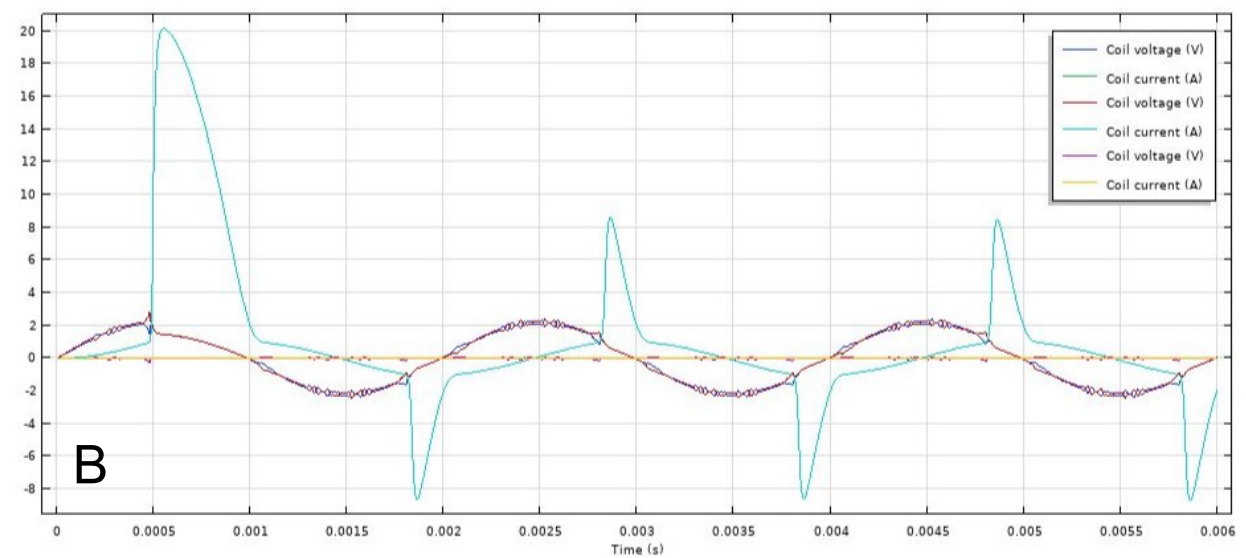

Corso di Laurea in Ingegneria ...

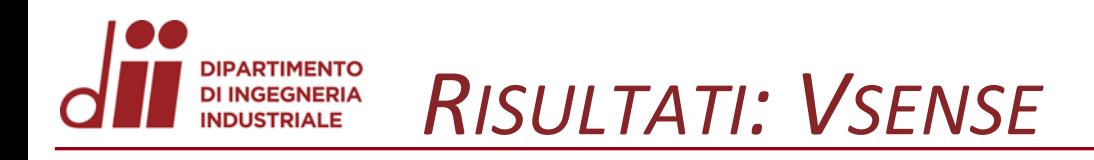

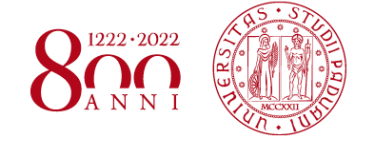

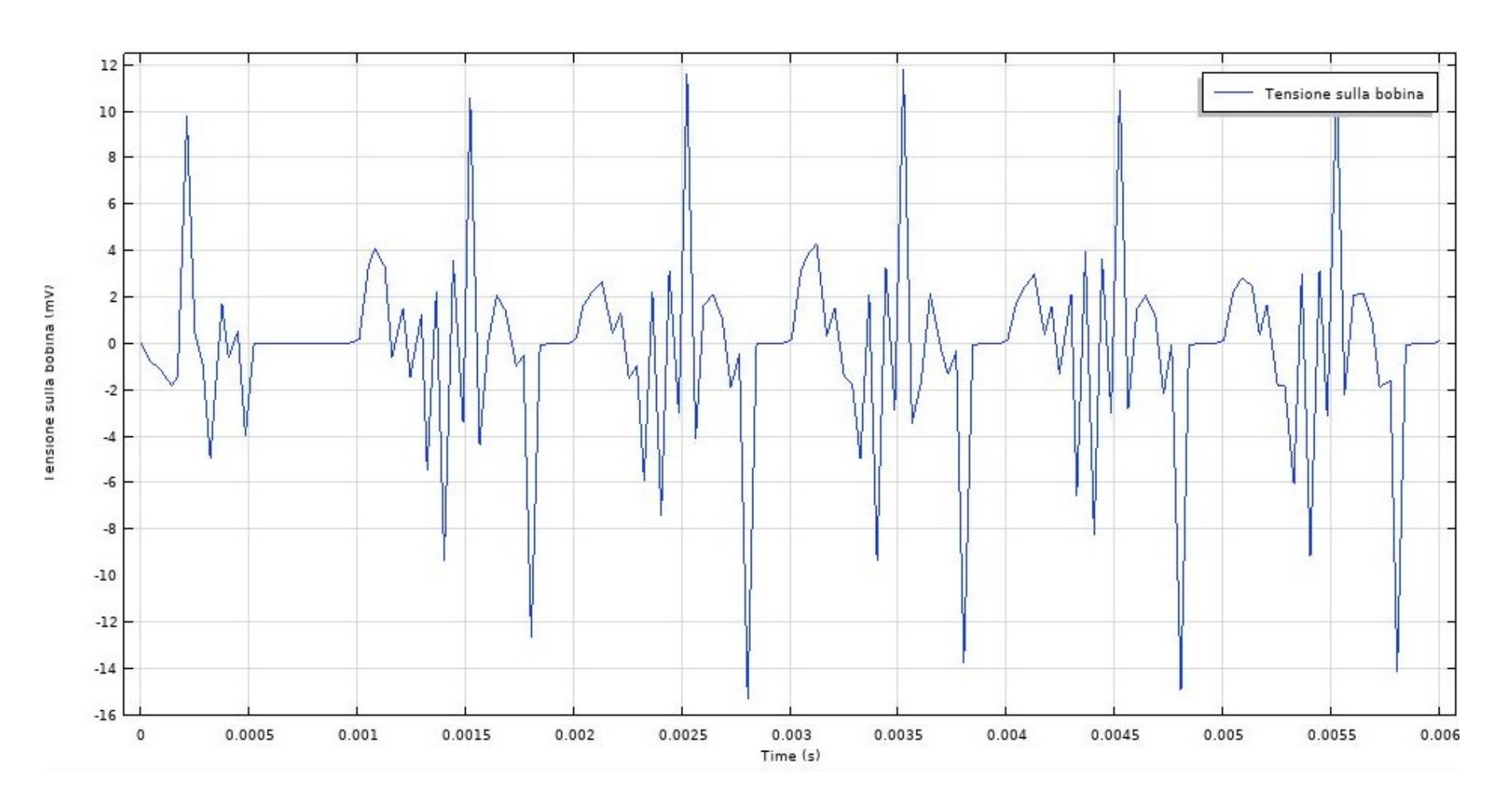

Tensione Sense [mV]

I\_beam=0 A

Corso di Laurea in Ingegneria ...

 $\circ$ 

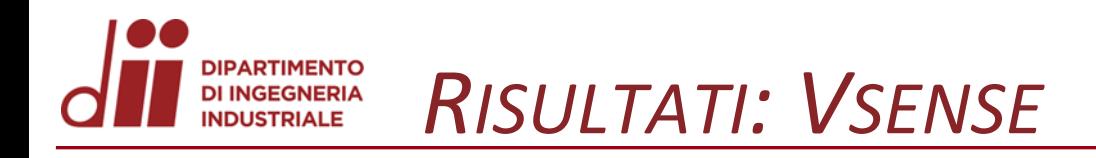

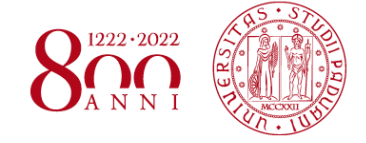

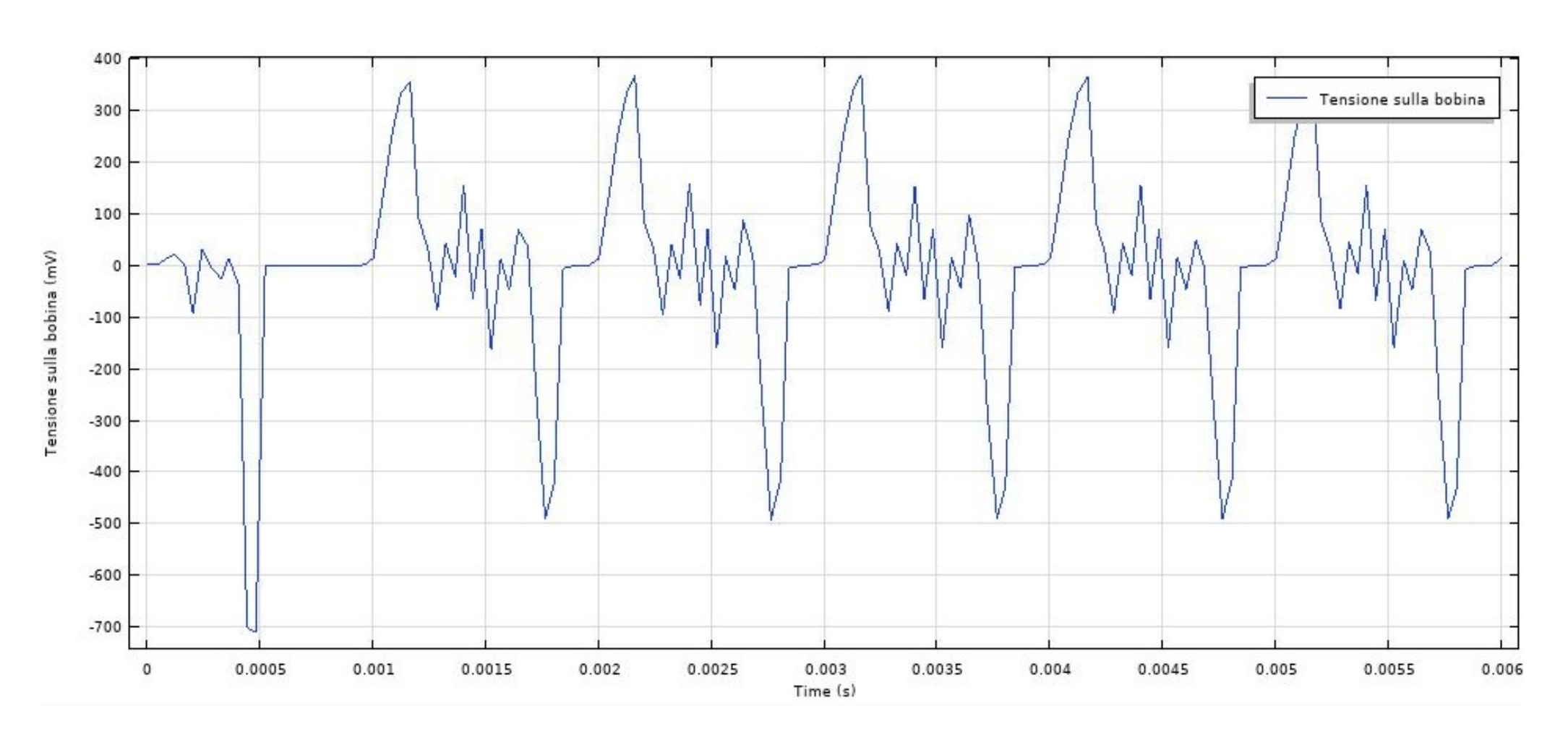

Tensione Sense [mV]

I\_beam=10 A

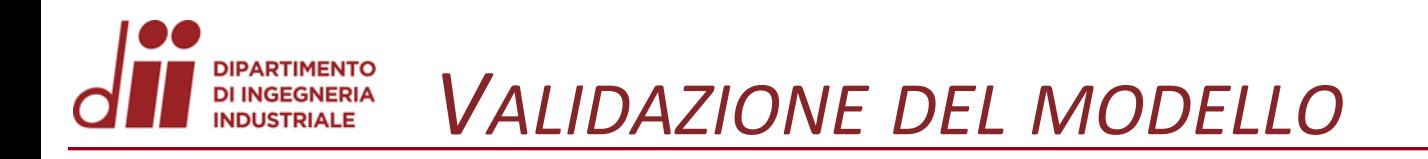

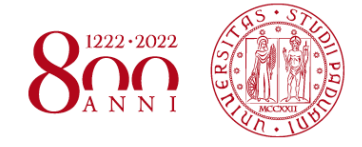

*www.dii.unipd.it* www.dii.unipd.ii

E' stato realizzato un prototipo in laboratorio per valutare e confrontare i risultati ottenuti grazie alle simulazioni FEM.

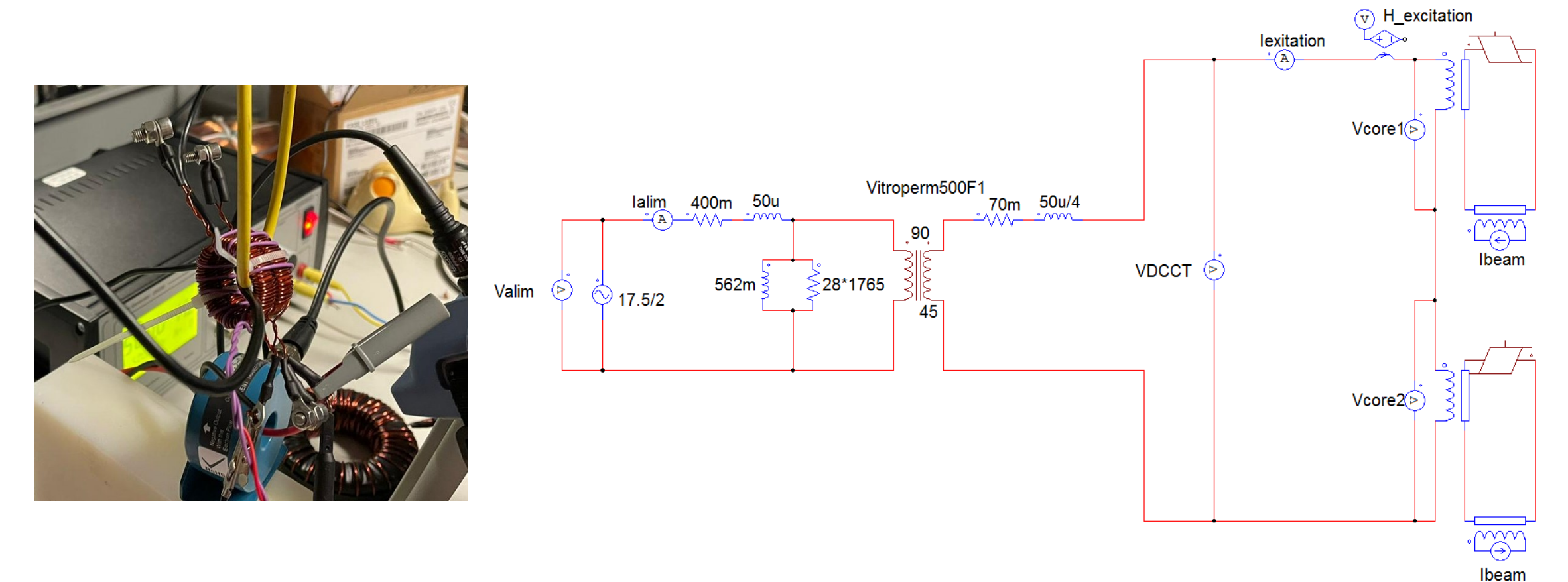

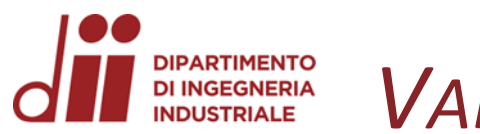

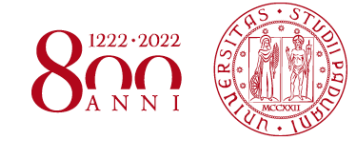

www.dii.unipd.ii

## **VALIDAZIONE DEL MODELLO**

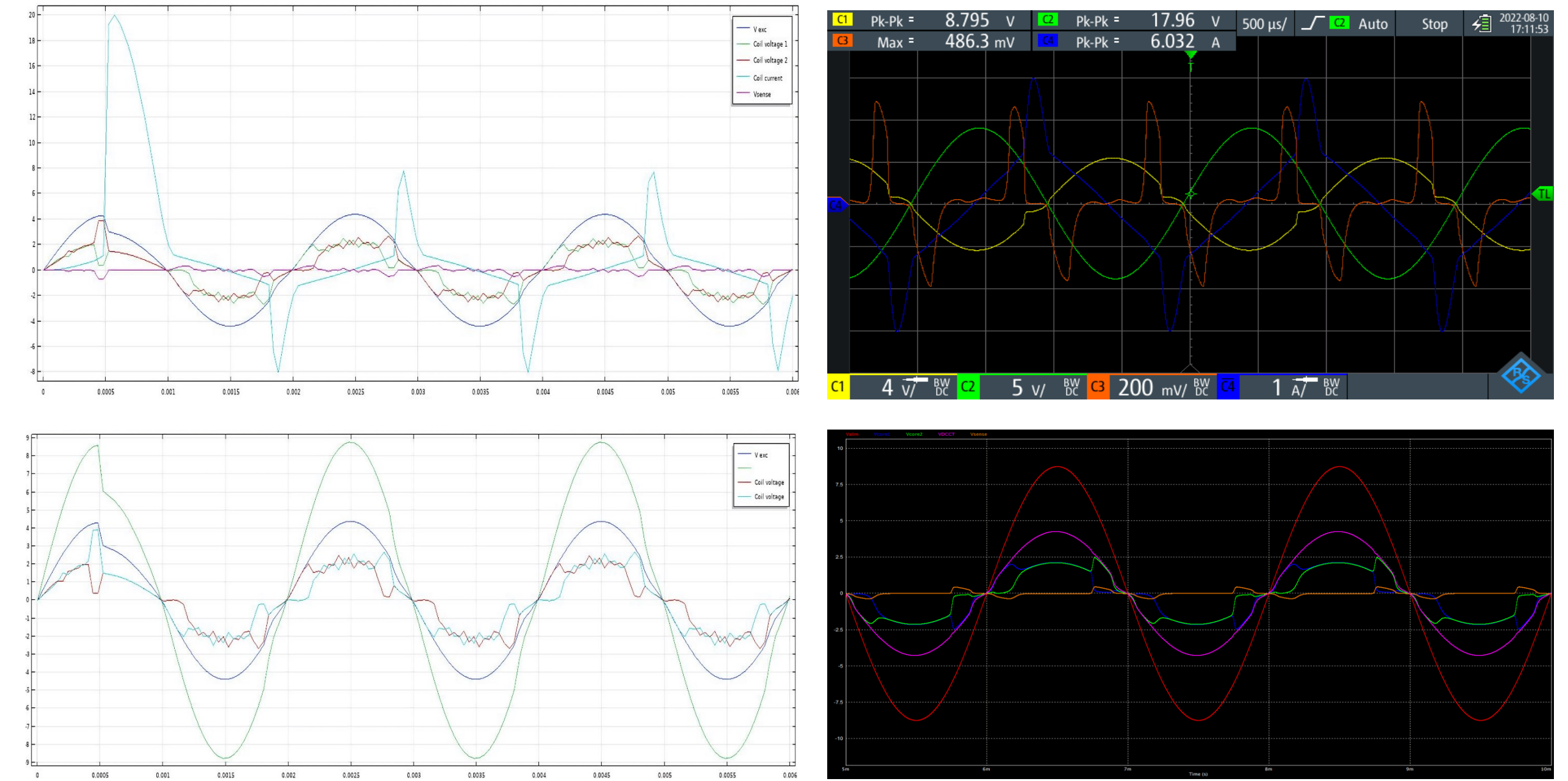

Corso di Laurea in Ingegneria ...

 $12^{1}$ 

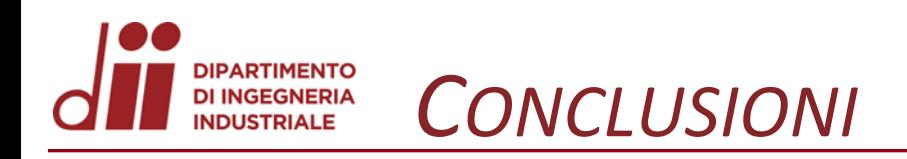

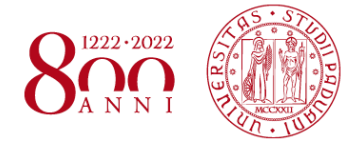

*www.dii.unipd.it*

www.dii.unipd.

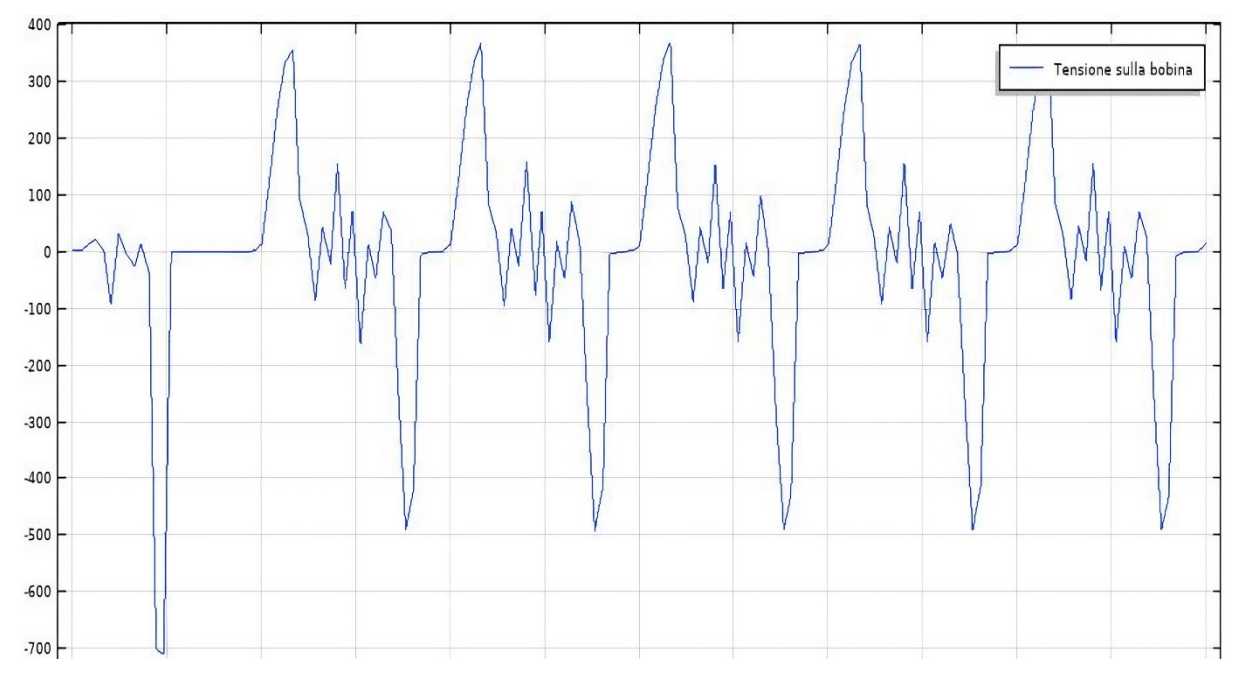

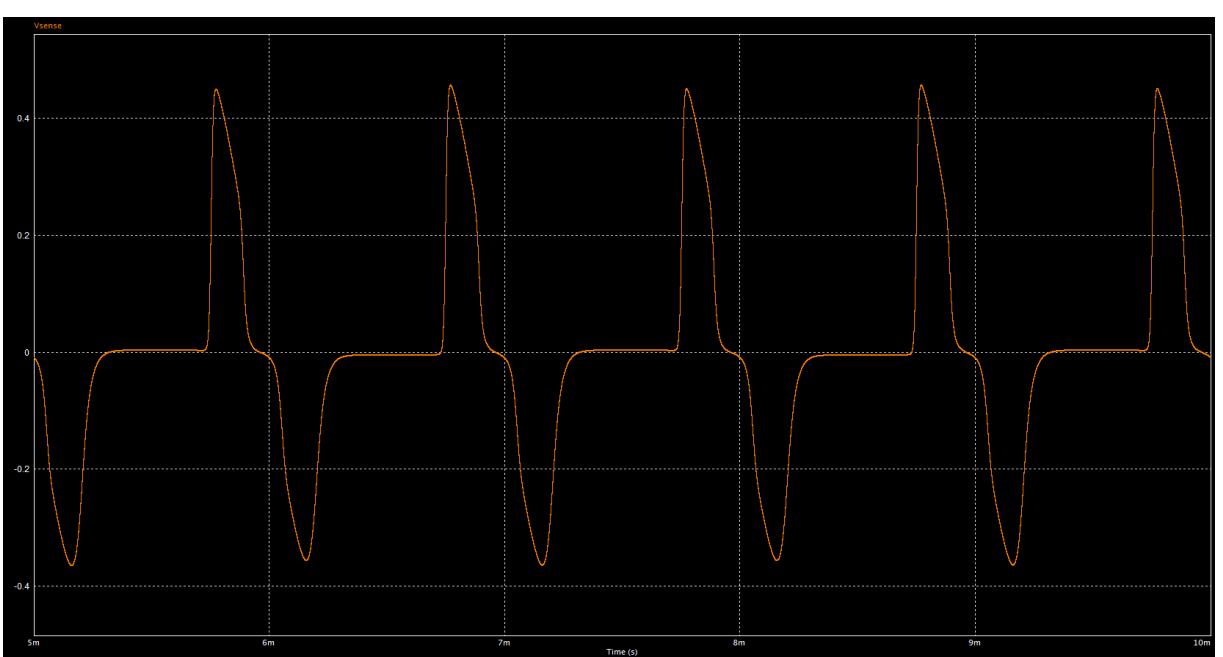

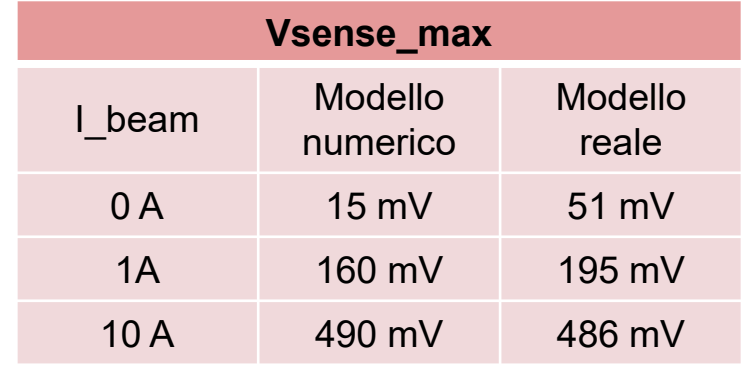

#### **Next steps**

- Geometria più realistica di nuclei e avvolgimenti
- Implementazione del modello circuitale completo in comsol
- Mesh più fine

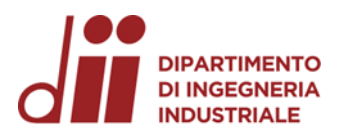

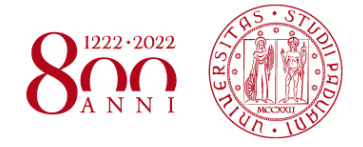

# **GRAZIE PER L'ATTENZIONE**

Corso di Laurea in Ingegneria ...

 $14$